## V0.1 11/20/20

- Performs single shot GPADC read. User needs to modify for their desired channel
- GPADC measurement not yet verified. Runs without error.

## Installation & Build

- Install mmWave SDK 3.5.0.4
- Unzip mss\_gpadc and replace mss folder in C:\ti\mmwave\_sdk\_03\_05\_00\_04\packages\ti\demo\xwr68xx\mmw\mss
- Follow build instructions as specified in SDK User's Guide

## Requirements

- GPADC reads from MSS cannot occur while run time calibrations are enabled
	- O Standard disable of runtime calibrations(does not include APLL & SYNTH calibrations)<br>
	3599 calibrationCfg.dfeDataOutputMode = gMmwMssMCB.cfg.ctrlCfg.dfeDataOutputMode; calibrationCfg.u.chirpCalibrationCfg.enableCalibration = false;/\*For MSS GPADC: Disable runtime calib\*/ 3600 = false;/\*For MSS GPADC: Disable runtime calib\*/ 3601 calibrationCfg.u.chirpCalibrationCfg.enablePeriodicity
	- o Use additional mmWaveLink API to disable APLL & SYNTH calibrations (this is not normally exposed, as it is recommended to allow BSS to trigger these calibrations every 1sec). User assumes risk of disabling these calibrations and needs to determine if/when calibrations need to be resumed in order to maintain necessary RF quality

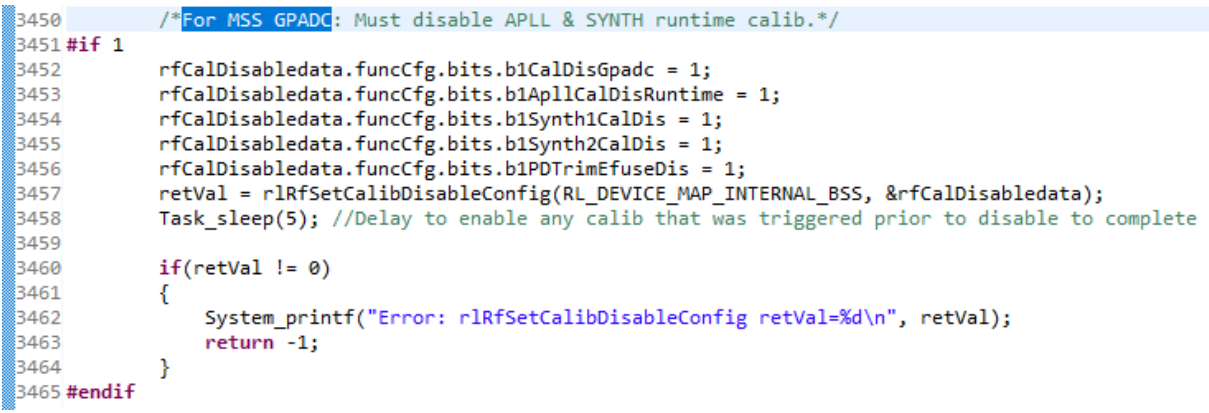

## Usage

3474

• To perform read: call **BSS\_gpadc\_read**(uint32\_t paramLUTentry); 3467 /\*For MSS GPADC: Perform gpadc read\*/ 3468  $uint32 t$ gpadcStartTime, gpadcElapsedTime; 3469 gpadcStartTime = Cycleprofiler\_getTimeStamp(); 3470 gpadcValue = BSS\_gpadc\_read(0); //pass in the index to z\_GpAdcParamLut[] based on desired signal/mux gpadcElapsedTime = (Cycleprofiler\_getTimeStamp() - gpadcStartTime)/R4F\_CLOCK\_MHZ;<br>System\_printf ("GPADC result: avg %d min %d max %d sum %d time[us] %d\n", 3471 3472

3473 gpadcValue.h\_Avg, gpadcValue.h\_Min, gpadcValue.h\_Max, gpadcValue.w\_Sum, gpadcElapsedTime);

paramLUTentry index corresponds to below and is used to specify which channel:

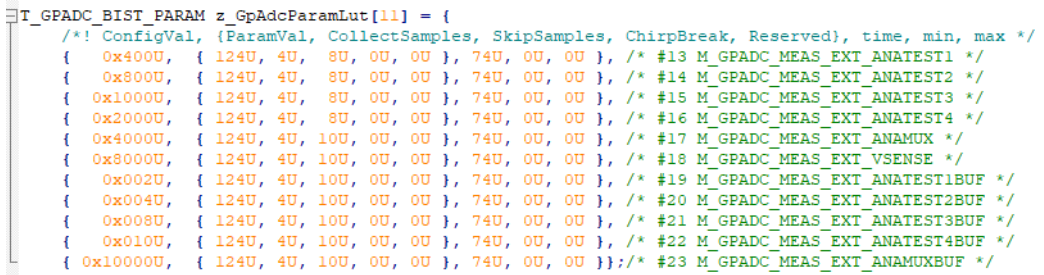

Output

• To view GPADC print statement connect to CCS debug and load debug binaries. Time is elapsed time for call to BSS\_gpadc\_read

[C674X 0] Debug: DPM Module Sync is done Debug: Launching the MMW Demo on MSS Debug: Launched the Initialization Task Debug: mmWave Control Initialization was successful Debug: mmWave Control Synchronization was successful Debug: CLI is operational Debug: Sending rlRfSetLdoBypassConfig with 0 0 0<br><mark>GPADC result: avg 568 min 568 max 569 sum 2274 time[us] 15</mark>